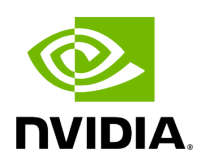

## **Program Listing for File logger.hpp**

/\* \* SPDX-FileCopyrightText: Copyright (c) 2022-2024 NVIDIA CORPORATION & AFFILIATES. All rights reserved. \* SPDX-License-Identifier: Apache-2.0 \* \* Licensed under the Apache License, Version 2.0 (the "License"); \* you may not use this file except in compliance with the License. \* You may obtain a copy of the License at \* \* http://www.apache.org/licenses/LICENSE-2.0 \* \* Unless required by applicable law or agreed to in writing, software \* distributed under the License is distributed on an "AS IS" BASIS, \* WITHOUT WARRANTIES OR CONDITIONS OF ANY KIND, either express or implied. \* See the License for the specific language governing permissions and \* limitations under the License. \*/ #ifndef HOLOSCAN\_LOGGER\_LOGGER\_HPP #define HOLOSCAN\_LOGGER\_LOGGER\_HPP #include <fmt/format.h> #include <fmt/ranges.h> *// allows fmt to format std::array, std::vector, etc.* #include <chrono> #include <memory> #include <string> #include <string\_view> #include <utility> #define HOLOSCAN\_LOG\_LEVEL\_TRACE 0 #define HOLOSCAN\_LOG\_LEVEL\_DEBUG 1 #define HOLOSCAN\_LOG\_LEVEL\_INFO 2 #define HOLOSCAN\_LOG\_LEVEL\_WARN 3 #define HOLOSCAN\_LOG\_LEVEL\_ERROR 4 #define HOLOSCAN\_LOG\_LEVEL\_CRITICAL 5 #define HOLOSCAN\_LOG\_LEVEL\_OFF 6 *// Please define (or call CMake's `target\_compile\_definitions` with) HOLOSCAN\_LOG\_ACTIVE\_LEVEL // before including <holoscan/holoscan.h> to one of the above levels if you want to skip logging at // a certain level at compile time. // // E.g., // #define HOLOSCAN\_LOG\_ACTIVE\_LEVEL 3 // #include <holoscan/holoscan.h> // ... // // Then, it will only log at the WARN(3)/ERROR(4)/CRITICAL(5) levels. // // You can define GXF\_LOG\_ACTIVE\_LEVEL in your build system. For instance, in CMake, use: // // target\_compile\_definitions(my\_target PRIVATE HOLOSCAN\_LOG\_ACTIVE\_LEVEL=3) // // This sets the active logging level to WARN(3) for the target `my\_target`. // // Alternatively, define HOLOSCAN\_LOG\_ACTIVE\_LEVEL at compile time by passing // `- DHOLOSCAN\_LOG\_ACTIVE\_LEVEL=3` directly to the compiler. // Workaround for zeroarguments // (https://www.openstd.org/jtc1/sc22/wg21/docs/papers/2016/p0306r2.html) // If \_\_VA\_OPT\_\_ is supported (since C++20), we could use it to use compile-time format string check // : FMT\_STRING(format) // (https://fmt.dev/latest/api.html#compile-time-format-string-*

*checks)* #define HOLOSCAN\_LOG\_CALL(level, ...) \ ::holoscan::Logger::log( \ \_\_FILE\_\_, \_\_LINE\_\_, static\_cast<const char\*>(\_\_FUNCTION\_\_), level, \_\_VA\_ARGS\_\_) *// clangformat off* #if HOLOSCAN\_LOG\_ACTIVE\_LEVEL <= HOLOSCAN\_LOG\_LEVEL\_TRACE #

define HOLOSCAN\_LOG\_TRACE(...)

HOLOSCAN\_LOG\_CALL(::holoscan::LogLevel::TRACE, \_\_VA\_ARGS\_\_) #else # define HOLOSCAN\_LOG\_TRACE(...) (void)0 #endif #if HOLOSCAN\_LOG\_ACTIVE\_LEVEL <= HOLOSCAN\_LOG\_LEVEL\_DEBUG # define HOLOSCAN\_LOG\_DEBUG(...) HOLOSCAN\_LOG\_CALL(::holoscan::LogLevel::DEBUG, \_\_VA\_ARGS\_\_) #else # define HOLOSCAN\_LOG\_DEBUG(...) (void)0 #endif #if HOLOSCAN\_LOG\_ACTIVE\_LEVEL <= HOLOSCAN\_LOG\_LEVEL\_INFO # define HOLOSCAN\_LOG\_INFO(...) HOLOSCAN\_LOG\_CALL(::holoscan::LogLevel::INFO, \_\_VA\_ARGS\_\_) #else # define HOLOSCAN\_LOG\_INFO(...) (void)0 #endif #if HOLOSCAN\_LOG\_ACTIVE\_LEVEL <= HOLOSCAN\_LOG\_LEVEL\_WARN # define HOLOSCAN\_LOG\_WARN(...) HOLOSCAN\_LOG\_CALL(::holoscan::LogLevel::WARN, \_\_VA\_ARGS\_\_) #else # define HOLOSCAN\_LOG\_WARN(...) (void)0 #endif #if HOLOSCAN\_LOG\_ACTIVE\_LEVEL <= HOLOSCAN\_LOG\_LEVEL\_ERROR # define HOLOSCAN\_LOG\_ERROR(...) HOLOSCAN\_LOG\_CALL(::holoscan::LogLevel::ERROR, \_\_VA\_ARGS\_\_) #else # define HOLOSCAN\_LOG\_ERROR(...) (void)0 #endif #if HOLOSCAN\_LOG\_ACTIVE\_LEVEL <= HOLOSCAN\_LOG\_LEVEL\_CRITICAL # define HOLOSCAN\_LOG\_CRITICAL(...) \ HOLOSCAN\_LOG\_CALL(::holoscan::LogLevel::CRITICAL, \_\_VA\_ARGS\_\_) #else # define HOLOSCAN\_LOG\_CRITICAL(...) (void)0 #endif *// clang-format on* namespace holoscan  $\{$  enum class LogLevel  $\{$  TRACE = 0, DEBUG = 1, INFO = 2, WARN = 3, ERROR = 4, CRITICAL = 5, OFF = 6, }; class Logger { public: static void set\_level(LogLevel level, bool\* is\_overridden\_by\_env = nullptr); static LogLevel level(); static void set\_pattern(std::string pattern = "", bool\* is\_overridden\_by\_env = nullptr); static std::string& pattern(); template <typename FormatT, typename... ArgsT> static void log(const char\* file, int line, const char\* function\_name, LogLevel level, const FormatT& format, ArgsT&&... args) { log\_message(file, line, function\_name, level, format, fmt::make\_args\_checked<ArgsT...>(format, std::forward<ArgsT>(args)...)); } template <typename FormatT, typename... ArgsT> static void log(LogLevel level, const FormatT& format, ArgsT&&... args) { log\_message( level, format, fmt::make\_args\_checked<ArgsT...>(format, std::forward<ArgsT>(args)...)); } static bool log\_pattern\_set\_by\_user; static bool log\_level\_set\_by\_user; private: static void log\_message(const char\* file, int line, const char\* function\_name, LogLevel level, fmt::string\_view format, fmt::format\_args args); static void log\_message(LogLevel level, fmt::string\_view format, fmt::format\_args args); }; void set\_log\_level(LogLevel level); inline LogLevel log\_level() { return Logger::level(); } void set\_log\_pattern(std::string pattern = ""); template <typename FormatT, typename... ArgsT> inline void log\_trace(const FormatT& format, ArgsT&&... args) {

Logger::log(LogLevel::TRACE, format, std::forward<ArgsT>(args)...); } template <typename FormatT, typename... ArgsT> inline void log\_debug(const FormatT& format, ArgsT&&... args) { Logger::log(LogLevel::DEBUG, format, std::forward<ArgsT> (args)...); } template <typename FormatT, typename... ArgsT> inline void log\_info(const FormatT& format, ArgsT&&... args) { Logger::log(LogLevel::INFO, format, std::forward<ArgsT>(args)...); } template <typename FormatT, typename... ArgsT> inline void log\_warn(const FormatT& format, ArgsT&&... args) { Logger::log(LogLevel::WARN, format, std::forward<ArgsT>(args)...); } template <typename FormatT, typename... ArgsT> inline void log\_error(const FormatT& format, ArgsT&&... args) { Logger::log(LogLevel::ERROR, format, std::forward<ArgsT> (args)...); } template <typename FormatT, typename... ArgsT> inline void log\_critical(const FormatT& format, ArgsT&&... args) { Logger::log(LogLevel::CRITICAL, format, std::forward<ArgsT>(args)...); } template <typename FormatT, typename... ArgsT> inline void log\_message(const char\* file, int line, const char\* function\_name, LogLevel level, const FormatT& format, ArgsT&&... args) { Logger::log(file, line, function\_name, level, format, std::forward<ArgsT>(args)...); } } *// namespace holoscan* #endif/\* HOLOSCAN\_LOGGER\_LOGGER\_HPP \*/

© Copyright 2022-2024, NVIDIA.. PDF Generated on 06/06/2024